# DUMPSDOSS.

# Hitachi Data Systems Certified Implementer – Enterprise exam

Hitachi HH0-210

**Version Demo** 

**Total Demo Questions: 10** 

**Total Premium Questions: 120** 

**Buy Premium PDF** 

https://dumpsboss.com support@dumpsboss.com

dumpsboss.com

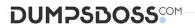

### **Topic Break Down**

| Торіс             | No. of Questions |
|-------------------|------------------|
| Topic 1, Volume A | 59               |
| Topic 2, Volume B | 61               |
| Total             | 120              |

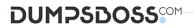

#### **QUESTION NO: 1**

The last path to a LUN fails. What is the status of this path in Hitachi Dynamic Link

Manager (HDLM)?

A. Online (F)

B. Online (E)

**C.** Offline (C)

**D.** Offline (E)

#### **ANSWER: B**

#### **QUESTION NO: 2**

What are two characteristics of the encryption feature on VSP systems? (Choose two.)

- A. No external appliances are needed.
- B. Encryption can be managed at the LDEV level.
- C. Encryption is performed in the disk drive (HDU).
- **D.** Encryption can be managed at the RAID Group level.

#### ANSWER: A D

#### **QUESTION NO: 3**

A customer wants to de-install a USP which is currently virtualized behind a VSP. They have stopped the Host I/O to the affected LUNs and have unmounted them. What is the next sequence?

- A. Delete LUN Paths > power off the USP
- B. Switch off cache mode for the external volumes > power off the USP
- C. Perform Disconnect External Storage for the USP > disconnect the external volumes > power off the USP
- D. Delete LUN Paths > perform Disconnect External Storage for the USP > delete the external volumes > power off the USP

## DUMPSDOSS

#### ANSWER: D

#### **QUESTION NO: 4**

The SVP has failed on a VSP and you have ordered a replacement. Which functionality is still available while waiting for the new SVP to arrive on site?

- A. Configuration changes can be made using raidcom commands.
- B. Hitrack can continue monitoring the VSP and report errors.
- C. Configuration changes can be made using HiCommand CLI.
- D. ShadowImage pairs can be managed with RAID Manager/CCI.

#### ANSWER: D

#### **QUESTION NO: 5**

Which three documents must be verified when planning a microcode exchange? (Choose three.)

- A. ECNs
- B. FCO Bulletins
- C. Product Alerts
- D. Maintenance Manual
- E. Microcode Exchange Reference Guide

#### ANSWER: A C D

#### **QUESTION NO: 6**

A customer has created User Accounts within Storage Navigator on a VSP. How can you create a backup of this information?

- A. Create a ghost image of the SVP.
- B. Use HiSat to keep track of the information in a CSV format.
- C. Copy the source files from the SVP.

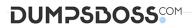

D. Use the download configuration function of the Storage Navigator control panel.

#### ANSWER: D

#### **QUESTION NO: 7**

A customer wants to centrally manage their multipath software installation using Hitachi Global Link Manager (HGLM). What are two server requirements before proceeding with the HGLM installation? (Choose two.)

- A. Stop security-monitoring programs or virus detection programs.
- B. Install the Hitachi Command Suite on the server.
- C. Ensure port number 162 is not being used by another product.
- D. Ensure port number 182 is not being used by another product.

#### ANSWER: A C

#### **QUESTION NO: 8**

A customer has virtualized a USP behind a VSP. Which two actions can be performed by

Universal Volume Manager? (Choose two.)

- A. configure load balancing by path group
- B. set the cache mode for the external volumes
- C. migrate USP volumes to the VSP
- D. expand external volumes

#### ANSWER: A B

#### **QUESTION NO: 9**

A customer wants to install an Emulex HBA in a server accessing storage in a Hitachi VSP system. Where can you verify that the given configuration is supported?

- A. VSP maintenance manual
- **B.** HDS HBA implementation guide

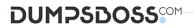

- C. Storage Navigator User's Guide
- D. HiFire on HDS intranet/extranet

#### ANSWER: D

#### **QUESTION NO: 10**

What are the two valid methods of configuring a VSP during a new installation procedure?

(Choose two.)

- **A.** Import a Constitute file.
- **B.** Use the Offline SVP tool.
- **C.** Manually define the configuration.
- **D.** Use the Configuration File Loader.

#### ANSWER: B C